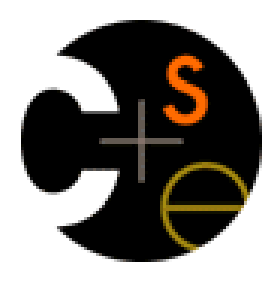

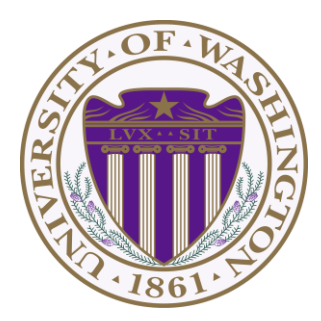

# CSE341: Programming Languages Lecture 9 Function-Closure Idioms

Dan Grossman Fall 2011

### *More idioms*

• We know the rule for lexical scope and function closures – Now what is it good for

A partial but wide-ranging list:

- Pass functions with private data to iterators: Done
- Combine functions (e.g., composition)
- Currying (multi-arg functions and partial application)
- Callbacks (e.g., in reactive programming)
- Implementing an ADT with a record of functions

### *Combine functions*

Canonical example is function composition:

fun compose  $(g,h) = fn x \Rightarrow g(h x)$ 

- Creates a closure that "remembers" what **g** and **h** are bound to
- Type **('b -> 'c) \* ('a -> 'b) -> ('a -> 'c)**  but the REPL prints something *equivalent*
- ML standard library provides this as infix operator **o**
- Example (third version best):

**fun sqrt\_of\_abs i = Math.sqrt(Real.fromInt(abs i)) fun sqrt\_of\_abs i = (Math.sqrt o Real.fromInt o abs) i val sqrt\_of\_abs = Math.sqrt o Real.fromInt o abs**

# *Left-to-right or right-to-left*

#### **val sqrt\_of\_abs = Math.sqrt o Real.fromInt o abs**

As in math, function composition is "right to left"

- "take absolute value, convert to real, and take square root"
- "square root of the conversion to real of absolute value"

"Pipelines" of functions are common in functional programming and many programmers prefer left-to-right

- Can define our own infix operator
- This one is very popular (and predefined) in F#

```
infix |>
fun x \geq 0 f = f xfun sqrt_of_abs i =
    i |> abs |> Real.fromInt |> Math.sqrt
```
#### *Another example*

• "Backup function"

**fun backup1 (f,g) =** fn  $x \Rightarrow$  case  $f \times of$ NONE  $\Rightarrow$  **g**  $x$  **| SOME y => y**

• As is often the case with higher-order functions, the types hint at what the function does

**('a -> 'b option) \* ('a -> 'b) -> 'a -> 'b**

• More examples later to "curry" and "uncurry" functions

# *Currying and Partial Application*

- Recall every ML function takes exactly one argument
- Previously encoded *n* arguments via one *n*-tuple
- Another way: Take one argument and return a function that takes another argument and…
	- Called "currying" after famous logician Haskell Curry
- Example, with full and partial application:
	- Notice relies on lexical scope

```
val sorted3 = fn x => fn y => fn z => 
                  x \succ y andalso y \succ xval true_ans = ((sorted3 7) 9) 11
val is non negative = (sorted3 0) 0
```
### *Syntactic sugar*

Currying is much prettier than we have indicated so far

- Can write **e1 e2 e3 e4** in place of **((e1 e2) e3) e4**
- Can write **fun f x y z = e** in place of

**fun f x = fn y => fn z => e**

fun sorted3 x y z = z  $>$ = y andalso y  $>$ = x **val true\_ans = sorted3 7 9 11 val is\_non\_negative = sorted3 0 0**

Result is a little shorter and prettier than the tupled version:

fun sorted3  $(x,y,z) = z \ge y$  andalso  $y \ge x$ **val true\_ans = sorted3(7,9,11)** fun is non negative  $x =$  **sorted3(0,0,x)** 

#### *Return to the fold*

In addition to being sufficient multi-argument functions and pretty, currying is useful because partial application is convenient

Example: Often use higher-order functions to create other functions

```
fun fold f acc xs = 
     case xs of 
       [] => acc
     | x::xs' => fold f (f(acc,x)) xs'
fun sum ok xs = fold (fn (x,y) \Rightarrow x+y) 0 xs
val sum cool = fold (fn (x,y) => x+y) 0
```
# *The library's way*

- So the SML standard library is fond of currying iterators
	- See types for **List.map**, **List.filter**, **List.foldl**, etc.
	- So calling them as though arguments are tupled won't work
- Another example is **List.exists**:

```
fun exists predicate xs = 
     case xs of 
        [] => false
     | x::xs' => predicate xs
                   orelse exists predicate xs'
val no = exists (fn x => x=7) [4,11,23]
val has seven = exists (fn x \Rightarrow x=7)
```
### *Another example*

Currying and partial application can be convenient even without higher-order functions

```
fun zip xs ys = 
    case (xs,ys) of 
        (f[1,1]) \implies [1] | (x::xs'
,y::ys') => (x,y)::(zip xs' ys')
       | _ => raise Empty
fun range i j = 
     if i>j then [] else i :: range (i+1) j
val countup = range 1 (* partial application *)
fun add_number xs = zip (countup (length xs)) xs
```
### *More combining functions*

- What if you want to curry a tupled function or vice-versa?
- What if a function's arguments are in the wrong order for the partial application you want?

Naturally, it's easy to write higher-order wrapper functions

– And their types are neat logical formulas

```
fun other curryl f = fn x \Rightarrow fn y \Rightarrow f y xfun other curry2 f \times y = f y \times yfun curry f \times y = f(x,y)fun uncurry f(x,y) = f(x, y)
```
# *The Value Restriction Appears*

If you use partial application to create a polymorphic function, it may not work due to the value restriction

- Warning about "type vars not generalized"
	- And won't let you call the function
- $-$  This should surprise you; you did nothing wrong  $\odot$  but you still must change your code
- See the written lecture summary about how to work around this wart (and ignore the issue until it arises)
- The wart is there for good reasons, related to mutation and not breaking the type system
- More in the lecture on type inference

*Efficiency*

So which is faster: tupling or currying multiple-arguments?

- They are both constant-time operations, so it doesn't matter in most of your code – "plenty fast"
	- Don't program against an *implementation* until it matters!
- For the small (zero?) part where efficiency matters:
	- It turns out SML NJ compiles tuples more efficiently
	- But many other functional-language implementations do better with currying (OCaml, F#, Haskell)
		- So currying is the "normal thing" and programmers read  $t1$   $\rightarrow$   $t2$   $\rightarrow$   $t3$   $\rightarrow$   $t4$  as a 3-argument function

#### *Callbacks*

A common idiom: Library takes functions to apply later, when an *event* occurs – examples:

- When a key is pressed, mouse moves, data arrives
- When the program enters some state (e.g., turns in a game)
- A library may accept multiple callbacks
	- Different callbacks may need different private data with different types
	- Fortunately, a function's type does not include the types of bindings in its environment
	- (In OOP, objects and private fields are used similarly, e.g., Java Swing's event-listeners)

#### *Mutable state*

While it's not absolutely necessary, mutable state is reasonably appropriate here

– We really do want the "callbacks registered" and "events that have been delivered" to *change* due to function calls

For the reasons we have discussed, ML variables really are immutable, but there are mutable references (use sparingly)

- New types: **t ref** where **t** is a type
- New expressions:
	- **ref** e to create a reference with initial contents e
	- **e1 := e2** to update contents
	- **!e** to retrieve contents (not negation)

#### *References example*

**val x = ref 42 val y = ref 42 val z = x**  $\mathbf{val} = \mathbf{x} := 43$ **val w = (!y) + (!z) (\* 85 \*) (\* x + 1 does not type-check)**

- A variable bound to a reference (e.g., **x**) is still immutable: it will always refer to the same reference
- But the contents of the reference may change via **:=**
- And there may be aliases to the reference, which matter a lot
- Reference are first-class values
- Like a one-field mutable object, so **:=** and **!** don't specify the field

# *Example call-back library*

Library maintains mutable state for "what callbacks are there" and provides a function for accepting new ones

- A real library would support removing them, etc.
- In example, callbacks have type **int->unit** (executed for side-effect)

So the entire public library interface would be the function for registering new callbacks:

**val onKeyEvent : (int -> unit) -> unit**

#### *Library implementation*

**val cbs : (int -> unit) list ref = ref []** fun onKeyEvent  $f = cbs := f :: ('cbs)$ **fun onEvent i = let fun loop fs = case fs of**  $\begin{array}{ccc} \begin{array}{ccc} \end{array} & \end{array}$  **| f::fs' => (f i; loop fs') in loop (!cbs) end**

#### *Clients*

Can only register an **int -> unit**, so if any other data is needed, must be in closure's environment

– And if need to "remember" something, need mutable state

Examples:

```
val timesPressed = ref 0
val _ = onKeyEvent (fn
_ 
=>
             timesPressed := (!timesPressed) + 1)
fun printIfPressed i = 
  onKeyEvent (fn
_ 
=>
        if i=j 
        then print ("pressed " ^ Int.toString i)
        else ())
```
# *Implementing an ADT*

As our last pattern, closures can implement abstract datatypes

- Can put multiple functions in a record
- They can share the same private data
- Private data can be mutable or immutable (latter preferred?)
- Feels quite a bit like objects, emphasizing that OOP and functional programming have similarities

See lec9.sml for an implementation of immutable integer sets with operations *insert*, *member*, and *size*

The actual code is advanced/clever/tricky, but has no new features

- Combines lexical scope, datatypes, records, closures, etc.
- Client use is not so tricky